## **Recogida de eventos de diferentes fuentes**

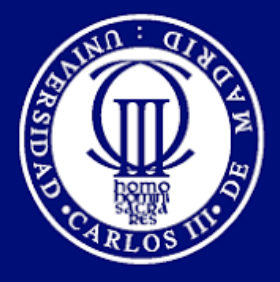

**Universidad** Carlos III de Madrid www.uc3m.es

**It is a capital mistake to theorize before one has data. Insensibly one begins to twist facts to suit theories, instead of theories to suit facts.**

**Arthur Conan Doyle (1891)** *A Scandal in Bohemia*

#### Rafael Calzada Pradas

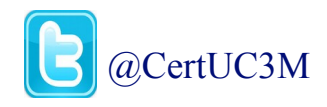

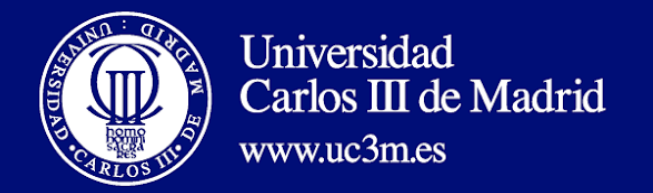

## **Objetivo/Agenda**

SDIC

- Fuentes de inforormación interna
	- Cortafuegos perimetral e interno
	- Encaminadores
	- Servidores de autenticación
	- Accesos a servicios Web
- Recolección de la Información
- Elastalert
- Información de uso

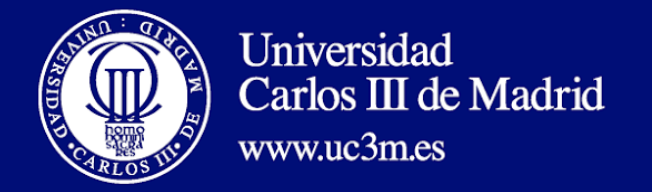

### **Equipos de comunicaciones**

UC3M **SDIC** 

## Cortafuegos perimetral

- Flujos:
	- Hora de inicio, fin, aplicación, IP origen y destino, bytes transmitidos, tamaño medio de paquete, ¿usuario?
- Amenazas y ataques detectados
	- IP origen, tipo de ataque/amenaza

## Encaminadores

- Flujos:
	- Hora de inicio, fin, IP origen y destino, bytes transmitidos, puertos y protocolo L4
- Ataques detectados:
	- DoS y DDoS
	- Escaneos de detección
	- Equipos internos comprometidos

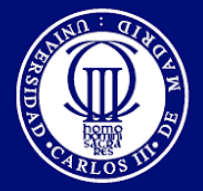

### **Servidores de autenticación**

## **SSO**

Eduroam

VPN

LDAP

Servicios Web Legacy

• Usuario, IP origen

Clientes (Windows y Linux)

Ataques detectados:

- Fuerza bruta
- ¿Ubicuidad?

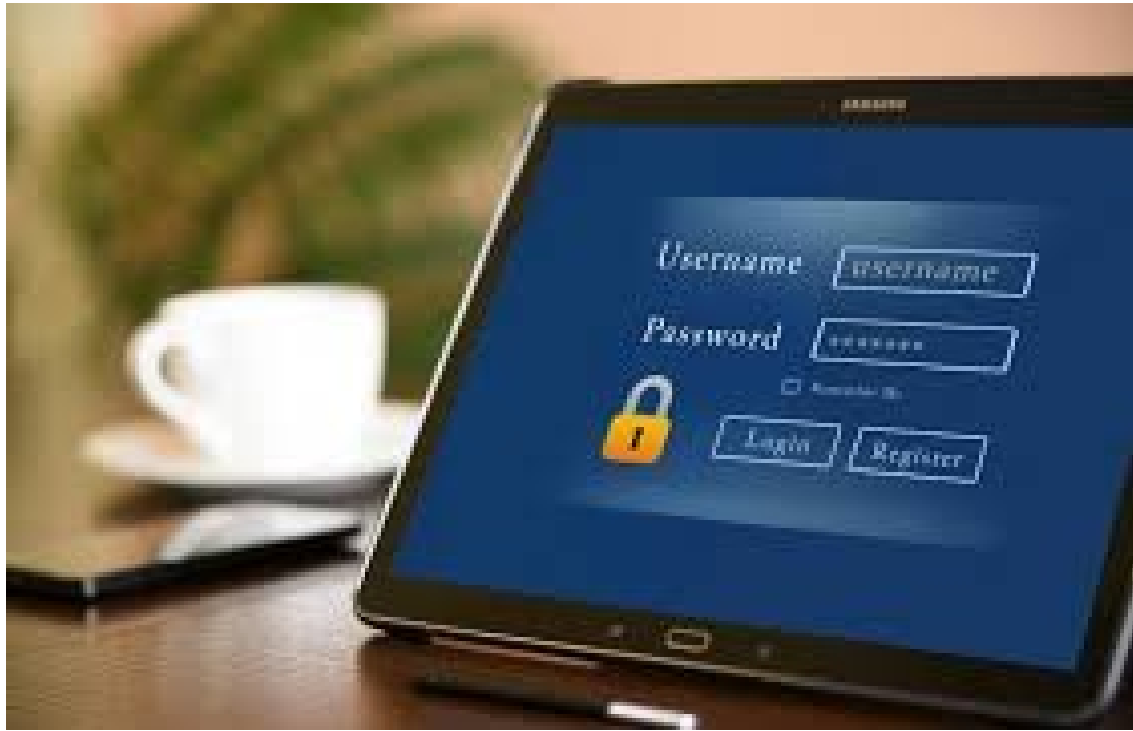

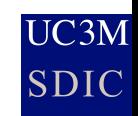

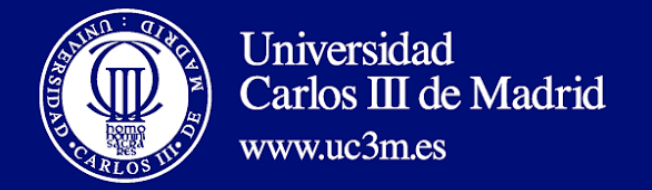

#### **Servicios Web**

- Accesos a la plataforma
	- Correctos:
		- Usuario, IP origen, Objeto accedido, tiempo de respuesta, bytes entregados, User-Agent  $\rightarrow$  analítica
	- Incorrectos:
		- IP origen, Objeto accedido, referer  $\rightarrow$  Pentesting, enlaces erróneos

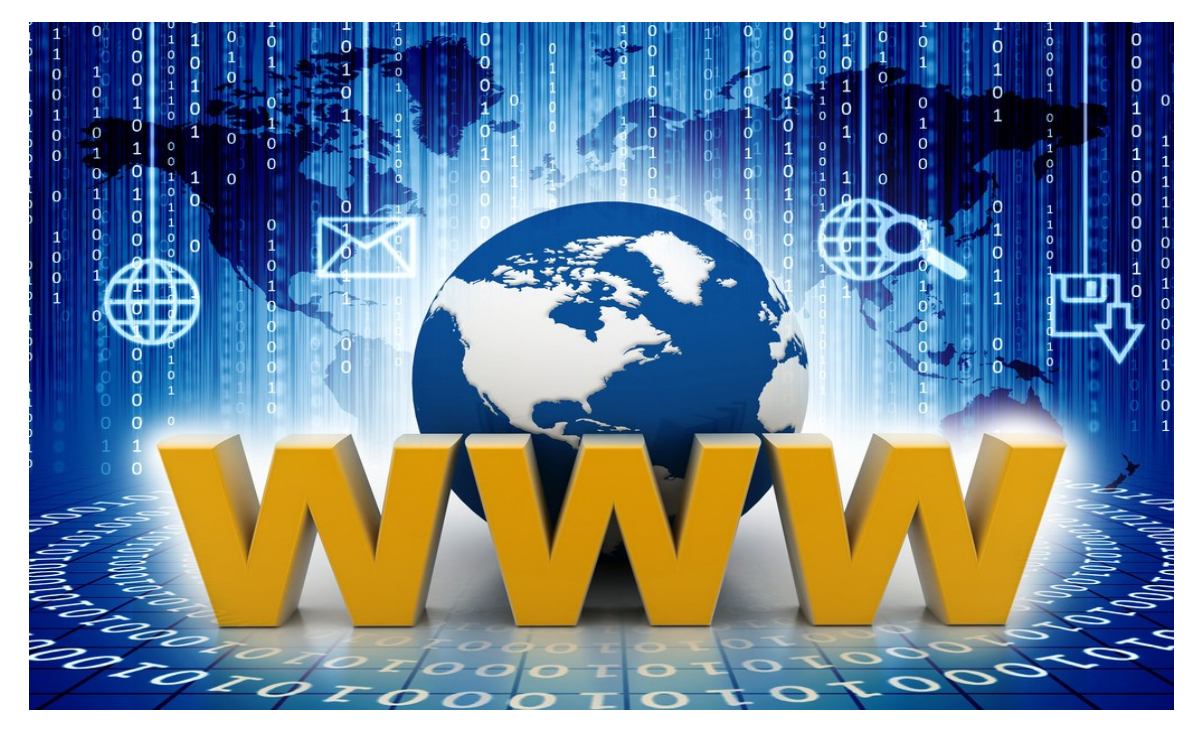

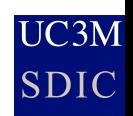

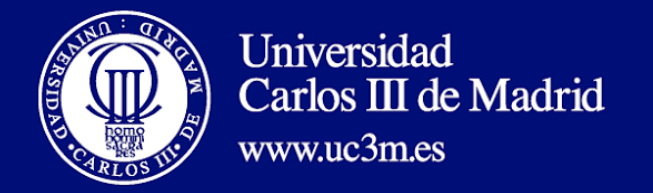

# Accesos HTTP:

- C&C
- Ataques detectados (Similar a Cortafuegos de nueva generación):
	- Equipos internos comprometidos
	- Servidores internos *atacados*

# Consultas DNS:

• Complementa información Flujos

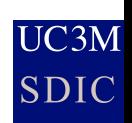

**IDS**

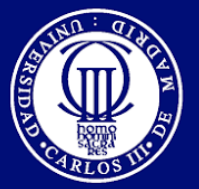

#### Recolección de la información

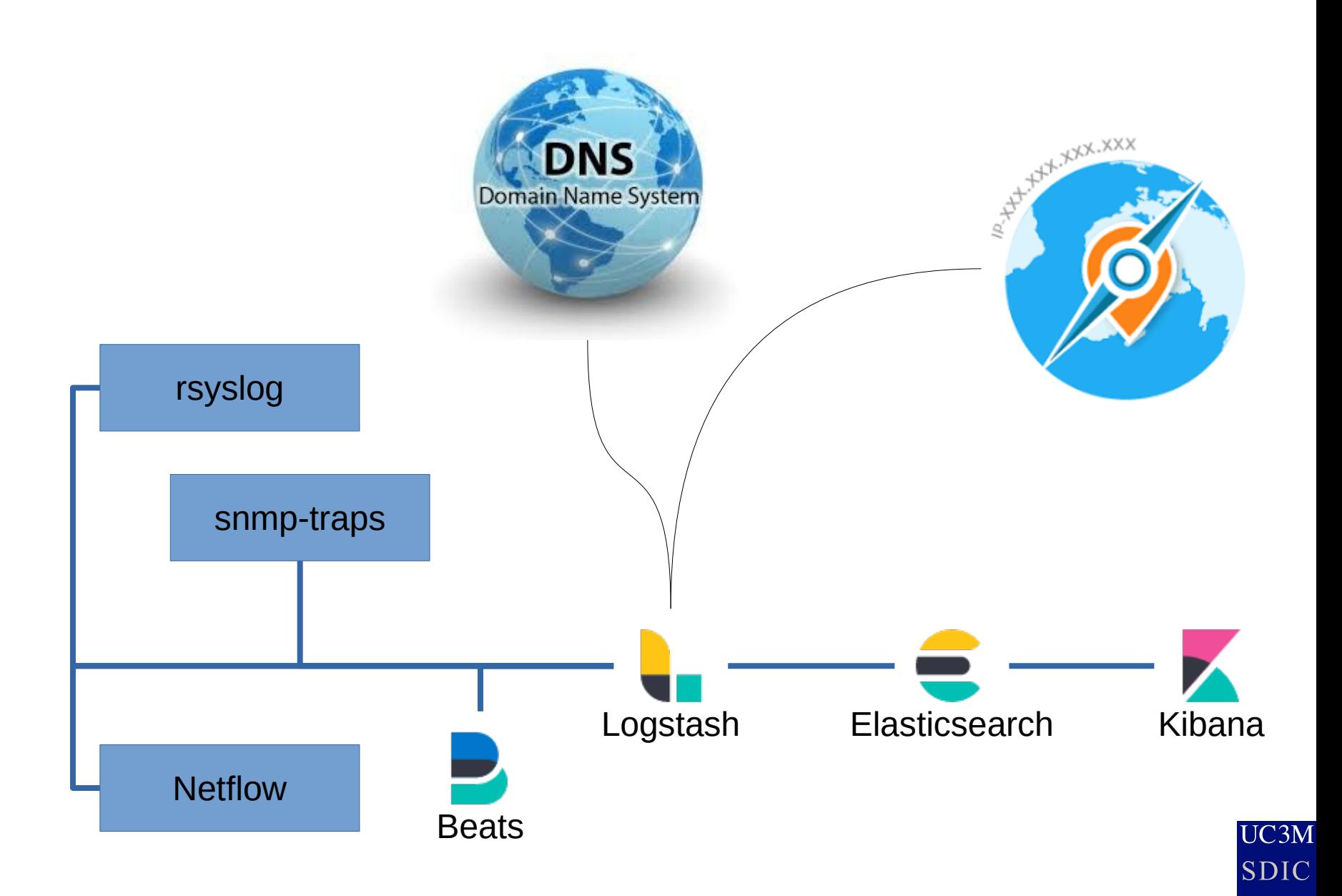

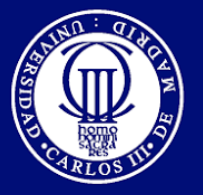

#### ¿Dónde estamos? ¿Hacia donde vamos?

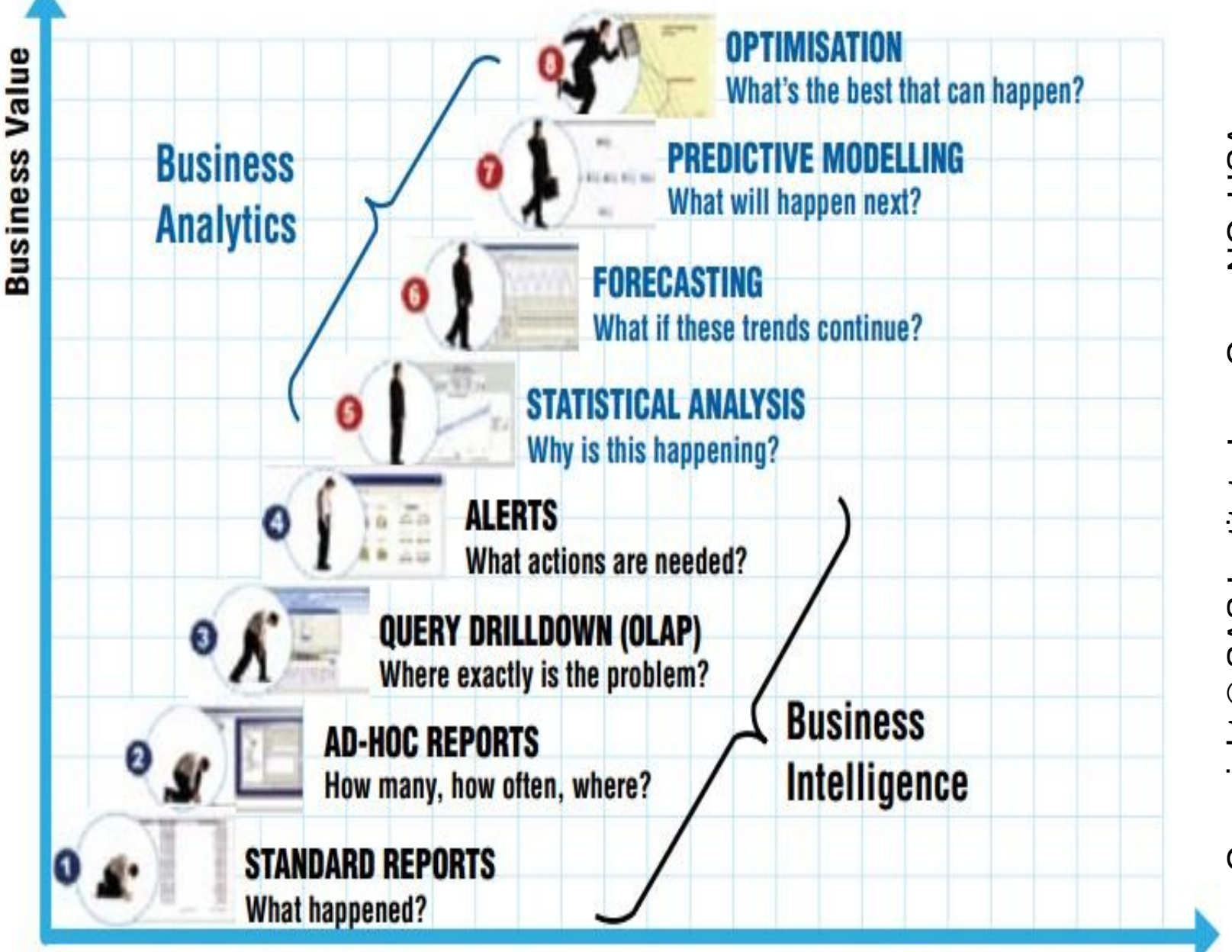

Cary, NC, USA. Reserved. Used with permission. Copyright © SAS Institute Inc.,<br>All Rights Reserved. Used with

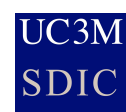

**Degree of Intelligence** 

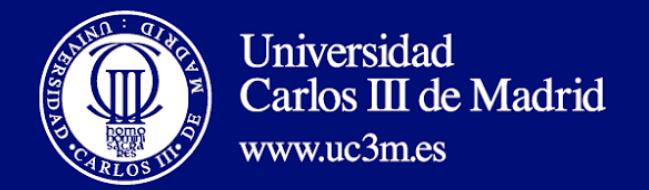

- Eventos:
	- Muchos
	- De muchas fuentes
	- Cuidado con RGPD y LOPDyGDD
	- ¿Plazo de conservación?
- Infraestructura
	- Capacidad de proceso/almacenamiento
	- Visión 360º. No sólo para seguridad
- Salida
	- IPs con mala reputación, URLs a bloquear
	- ¿Qué es un ataque?
	- Cuidado con los falsos positivos…
- $\bullet$  MANTENER INFORMADOS A LOS USUARIOS  $\rightarrow$  AUTOSERVICIO

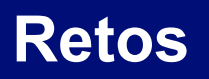

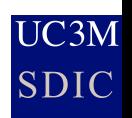

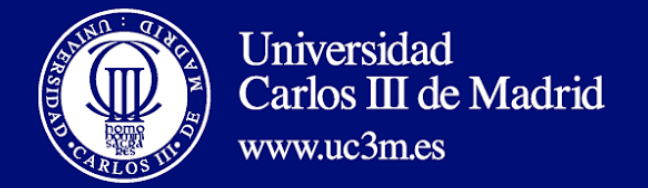

## Plugin de Kibana

Permite generar alertas en base a consultas sobre los datos en Elasticsearch

https://github.com/Yelp/elastalert

Email JIRA OpsGenie **Commands** HipChat MS Teams **Slack** Telegram

GoogleChat AWS SNS **VictorOps** PagerDuty Exotel Twilio **Gitter** 

#### Configuración de alertas:

https://elastalert.readthedocs.io/en/latest/ruletypes.html

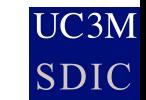

**ElastAlert**

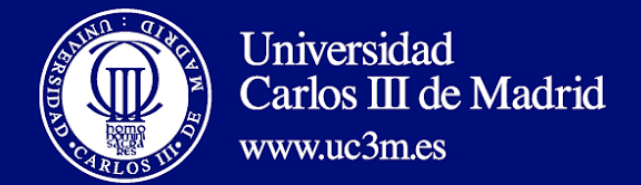

#### **Ejemplo de alerta**

UC3M **SDIC** 

# Alert when some field changes between documents

# This rule would alert on documents similar to the following:

# {'username': 'bob', 'country\_name': 'USA', '@timestamp': '2014-10-15T00:00:00'}

# {'username': 'bob', 'country\_name': 'Russia', '@timestamp': '2014-10-15T05:00:00'}

# Because the **user (query\_key)** bob logged in from different **countries (compare\_key)** in the **same day (timeframe)**

# (Optional) # Elasticsearch host # es\_host: elasticsearch.example.com

# (Optional) # Elasticsearch port # es\_port: 14900

# (Optional) Connect with SSL to Elasticsearch #use\_ssl: True

# (Optional) basic-auth username and password for elasticsearch #es\_username: someusername #es\_password: somepassword

# (Required) # Rule name, must be unique name: New country login

# (Required) # Type of alert. # the change rule will alert when a certain field changes in two documents within a timeframe type: change

# (Required) # Index to search, wildcard supported index: logstash-\*

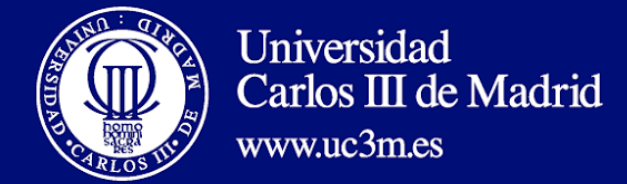

#### **Ejemplo de alerta**

# (Required, change specific) # The field to look for changes in **compare\_key: country\_name**

# (Required, change specific) # Ignore documents without the compare key (country name) field ignore\_null: true

# (Required, change specific) # The change must occur in two documents with the same query key **query\_key: username**

# (Required, change specific)

# The value of compare\_key must change in two events that are less than timeframe apart to trigger an alert **timeframe:**

 **days: 1**

# (Required)

# A list of Elasticsearch filters used for find events

# These filters are joined with AND and nested in a filtered query

# For more info: http://www.elasticsearch.org/guide/en/elasticsearch/reference/current/query-dsl.html **filter:**

**- query:**

 **query\_string: query: "document\_type: login"**

# (Required) # The alert is use when a match is found **alert:**

**- "email"**

# (required, email specific)

# a list of email addresses to send alerts to **email:**

**- "elastalert@example.com"**

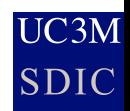

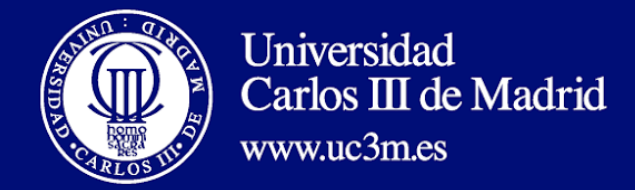

## **Uso de listas públicas**

UC3M **SDIC** 

- 1, AlienVault Reputation, https://www.alienvault.com/open-threat-exchange/ip/IPADDRESS
- 2, Block List DE, http://www.blocklist.de/en/index.html, https://lists.blocklist.de/lists/all.txt
- 3, Brute Force Blocker, http://danger.rulez.sk/index.php/bruteforceblocker/
- 4, Dshield Block List, https://www.dshield.org/xml.html, https://www.dshield.org/block.txt
- 5, Emerging Threats, https://www.proofpoint.com/us/threat-intelligence-overview
- 6, Malware Domain List, https://www.malwaredomainlist.com/
- 7, OpenBL Base, http://www.openbl.org/
- 8, Ransomware Tracker CW C2 DOMBL, https://ransomwaretracker.abuse.ch
- 9, Ransomware Tracker CW C2 URLBL, https://ransomwaretracker.abuse.ch
- 10, Ransomware Tracker CW PS DOMBL, https://ransomwaretracker.abuse.ch
- 11, SPAMHAUS Drop, https://www.spamhaus.org
- 12, SPAMHAUS Edrop, https://www.spamhaus.org
- 13, SSL Abuse, https://sslbl.abuse.ch/blacklist

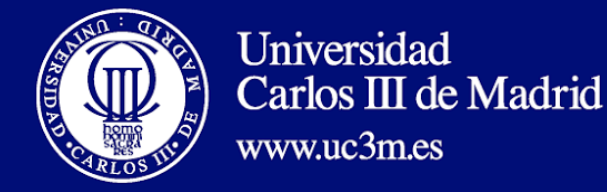

### Interfaz de consulta

 $\overline{C}$ 3M **SDIC** 

#### uc3m Universidad Carlos III de Madrid CONSULTA LISTAS DE REPUTACIÓN

La Universidad Carlos III utiliza listas de reputación negativa para bloquear las conexiones hacia sitios potencialmente peligrosos.

Desde esta página puede consultarse si un determinado sitio web o una determinada dirección IP se encuentra incluida en alguna de dichas listas de reputación negativa.

En caso de que el sitio web o la dirección aparezcan, se proporciona información para que el administrador del sitio pueda solicitar la baja de la lista en la que se encuentre.

Introduzca el nombre del sitio o la dirección IP:

Lookup

Buscando información sobre: 218.4.168.82

Información sobre la dirección: 218.4.168.82

Nombre de la lista: Brute Force Blocker

Más información de la lista: Página informativa de la lista

**URL**: Descarga de la lista completa

Información adicional: 218.4.168.82 # 2018-11-20 15:30:57 3 1539345

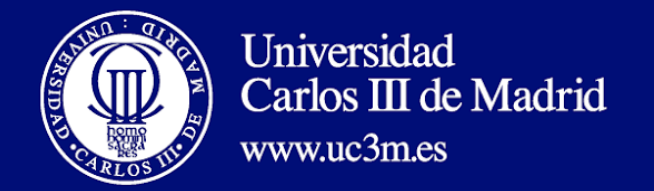

### **Referencias del ponente**

 $\overline{C}$ 3M **SDIC** 

- Explotación de logs con ELK (Grupo de Usuarios PaloAlto)
	- [https://www.youtube.com/watch?v=0fhVNu\\_egCo](https://www.youtube.com/watch?v=0fhVNu_egCo)
- Gestores de Log (Grupos de Trabajo de RedIRIS 2015)
	- <http://tv.rediris.es/es/jt2015/492/file/459.html>
- Visualización y Analitica de Logs (Jornadas Técnicas de RedIRIS 2015)
	- <http://tv.rediris.es/es/jt2015/486/file/504.html>
- Taller de ELK (Jornadas Técnicas de RedIRIS 2016)
	- <https://tv.rediris.es/es/jt2016/642/file/579.html>

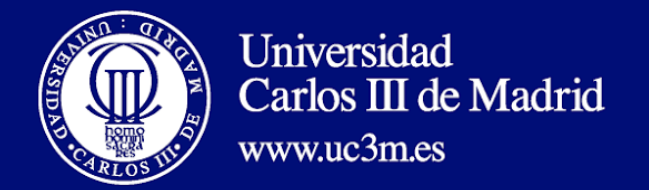

#### **Referencias externas**

- Elastic WebSite
	- [http://www.elastic.co](http://www.elastic.co/)
- SearchGuard
	- [https://search-guard.com](https://search-guard.com/)
- Data driven security (libro)
	- <http://datadrivensecurity.info/>
- "Enhancing Intrusion Analysis through Data Visualization", Wylie Shanks, 2015. (Artículo)
	- https://www.sans.org/readingroom/whitepapers/detection/enhancing-intrusion-analysis-datavisualization-35757
- Managing events  $@1M$  events/s using Elasticsearch (presentación)
	- https://speakerdeck.com/joealex/managing-security-at-1m-eventsa-second-using-elasticsearch

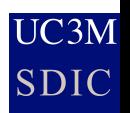

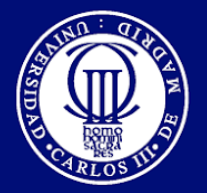

## **SES STACIAS**  $\frac{1}{2}$ спасибо hvala mochchakkeram • bedankt bakka bér gracias dunha Sailoidhna<sup>-</sup> racies Jzięki aitäh 1 asa **EXAMPLE** ngiyabonga

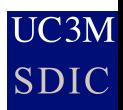

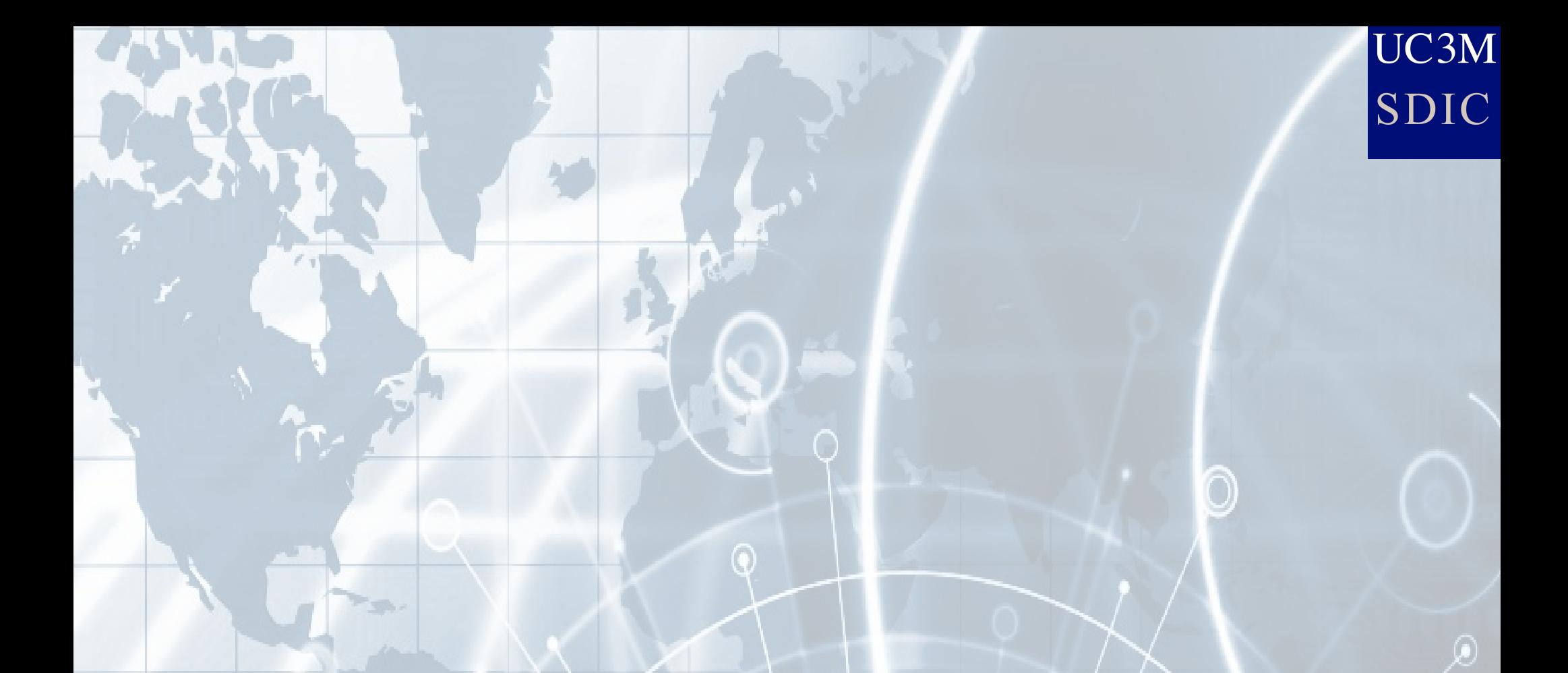

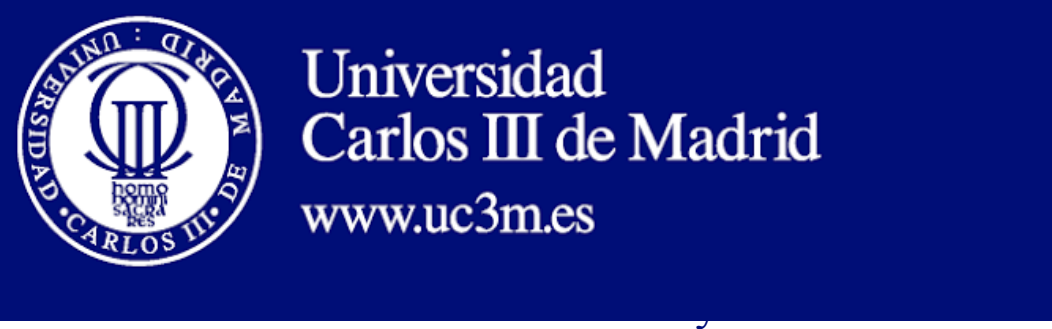

web: sdic.uc3m.es twitter: @CertUC3M Mail: rafael.calzada@uc3m.es/cert@uc3m.es